# Sun Java™ System Directory Proxy Server Notas de la versión

### Versión 5.2 2005Q1

Número de pieza 819-1951

Estas notas de la versión contienen información importante disponible en el momento del lanzamiento de Sun Java System Directory Proxy Server 5.2 2005Q1. Aquí se tratan nuevas funciones y mejoras, limitaciones y problemas conocidos e información de otro tipo.

Utilice este documento si desea actualizar a Directory Proxy Server 5.2 2005Q1 o si ya está ejecutando Directory Proxy Server 5.2 2005Q1.

La versión más actualizada de estas notas de la versión se encuentra en:

[http://docs.sun.com/db/coll/DirectoryProxyServer\\_05q1](http://docs.sun.com/db/coll/DirectoryProxyServer_05q1). Consulte el sitio Web antes de actualizar a Directory Proxy Server 5.2 2005Q1 y después de forma periódica para ver la documentación del producto y las notas de la versión más actualizadas.

En estas notas de la versión se incluyen los siguientes apartados:

- [Historial de revisiones de las notas de la versión](#page-1-0)
- [Acerca de Directory Proxy Server 5.2 2005Q1](#page-1-1)
- [Errores solucionados en esta versión](#page-3-0)
- [Información importante](#page-4-0)
- [Limitaciones y problemas conocidos](#page-7-0)
- [Archivos que se pueden distribuir](#page-11-0)
- [Información sobre problemas y respuestas de los clientes](#page-11-1)
- [Recursos adicionales de Sun](#page-12-0)

Se hace referencia a las direcciones URL de terceras partes para proporcionar información adicional relacionada.

**NOTA** Sun no se hace responsable de la disponibilidad de los sitios Web de terceras partes que se mencionan en este documento. Sun no respalda ni se hace responsable de ningún contenido, anuncio, producto ni de cualquier otro material disponible en dichos sitios o recursos. Sun no se responsabiliza de ningún daño, real o supuesto, ni de posibles pérdidas que se pudieran derivar del uso de los contenidos, bienes o servicios que estén disponibles en dichos sitios o recursos.

# <span id="page-1-0"></span>Historial de revisiones de las notas de la versión

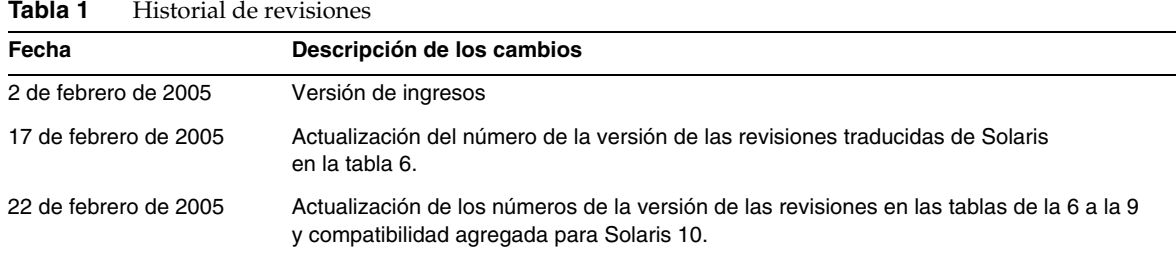

## <span id="page-1-1"></span>Acerca de Directory Proxy Server 5.2 2005Q1

En algunas partes de la documentación y la consola de Directory Proxy Server, se hace referencia al número de versión del producto como 5.2. Directory Proxy Server 5.2 2005Q1 es una versión de mantenimiento de Directory Proxy Server 5.2.

Esta sección incluye:

- [Novedades de esta versión](#page-1-2)
- [Requisitos de hardware y software](#page-2-0)

### <span id="page-1-2"></span>Novedades de esta versión

No se han introducido nuevas funciones en esta versión del producto. Para obtener información acerca de los errores solucionados en Directory Proxy Server 5.2 2005Q1, consulte ["Errores](#page-3-0)  [solucionados en esta versión" en la página 4](#page-3-0).

### <span id="page-2-0"></span>Requisitos de hardware y software

A continuación, se muestran el hardware y el software necesarios para esta versión de Directory Proxy Server.

| Componente                 | Requisitos de la plataforma                                                                          |  |  |  |
|----------------------------|----------------------------------------------------------------------------------------------------|--|--|--|
| <b>CPU</b>                 | Solaris 8 SPARC Platform Edition con las revisiones necesarias para Java<br><b>Enterprise System</b> |  |  |  |
|                            | Solaris 9 SPARC Platform Edition con las revisiones necesarias para Java<br><b>Enterprise System</b> |  |  |  |
|                            | Solaris 10 SPARC Platform Edition con las revisiones necesarias para<br>Java Enterprise System       |  |  |  |
| <b>RAM</b>                 | 256 MB                                                                                               |  |  |  |
| Espacio en disco           | Aproximadamente 300 MB de espacio en disco para una instalación mínima.                              |  |  |  |
| Revisiones o Service Packs | Consulte http://sunsolve.sun.com                                                                     |  |  |  |
| Java                       | Java Runtime Environment 1.5.                                                                        |  |  |  |

**Tabla 2** Requisitos de software y hardware para Solaris SPARC®

| iavia J<br>Requisitos de software y hardware para bolaris xoo |                                                                         |  |  |
|---------------------------------------------------------------|-------------------------------------------------------------------------|--|--|
| Componente                                                    | Requisitos de la plataforma                                             |  |  |
| <b>CPU</b>                                                    | Solaris 9 x86 Platform Edition                                          |  |  |
|                                                               | Solaris 10 x86 Platform Edition                                         |  |  |
| <b>RAM</b>                                                    | 256 MB                                                                  |  |  |
| Espacio en disco                                              | Aproximadamente 300 MB de espacio en disco para una instalación mínima. |  |  |
| Revisiones o Service Packs                                    | Consulte http://sunsolve.sun.com                                        |  |  |
| Java                                                          | Java Runtime Environment 1.5.                                           |  |  |
|                                                               |                                                                         |  |  |

**Tabla 3** Requisitos de software y hardware para Solaris x86

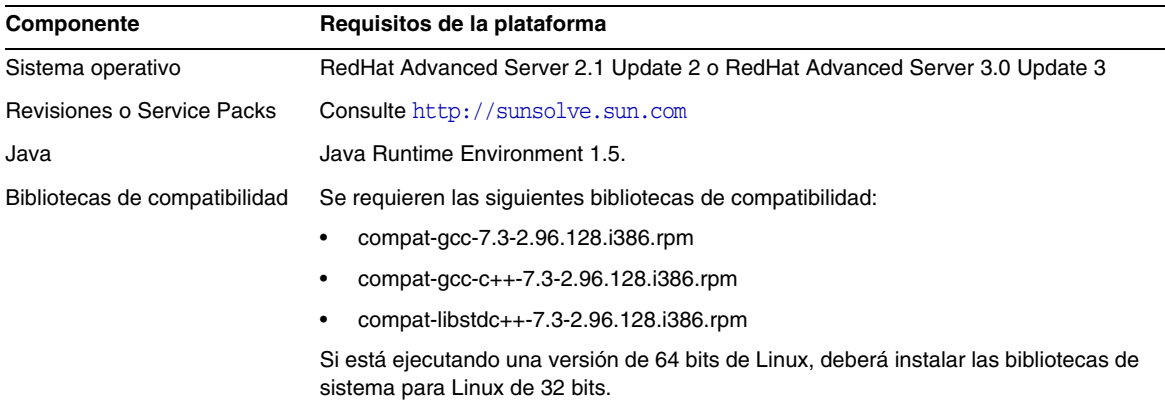

#### **Tabla 4** Requisitos de software y hardware para Linux

## <span id="page-3-0"></span>Errores solucionados en esta versión

La siguiente tabla describe los errores solucionados en Directory Proxy Server 5.2 2005Q1 desde Directory Proxy Server 5.2 2004Q2. Para leer las notas de la versión de Directory Proxy Server 5.2 2004Q2, consulte <http://docs.sun.com/db/doc/817-6253-10>.

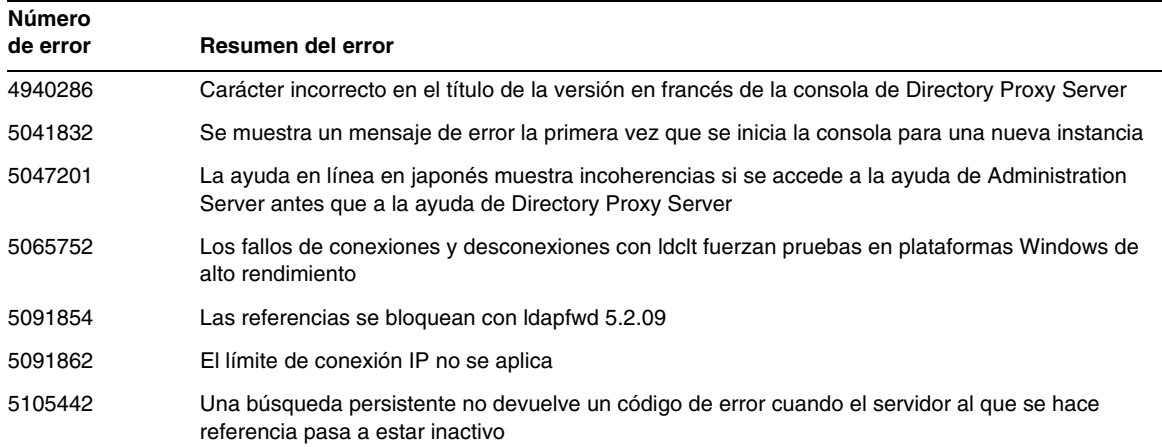

**Tabla 5** Errores solucionados en Directory Proxy Server 5.2 2005Q1

# <span id="page-4-0"></span>Información importante

Este apartado contiene la información más reciente no incluida en la documentación principal del producto. En este apartado se describen los temas siguientes:

- [Notas de la instalación](#page-4-1)
- [Notas sobre la documentación](#page-7-1)

### <span id="page-4-1"></span>Notas de la instalación

Esta sección ofrece notas para la instalación de Directory Proxy Server 5.2 2005Q1 o la migración a esta aplicación.

- Si no está ejecutando ninguna versión de Directory Proxy Server, instale Directory Proxy Server 5.2 2005Q1 siguiendo las instrucciones que aparecen en *Java Enterprise System Installation Guide*.
- Si está ejecutando Directory Access Router versión 5.0 o 5.0 SP1, actualice a Directory Proxy Server 5.2 2005Q1 siguiendo las recomendaciones del capítulo "*Actualización de componentes de versiones anteriores a Java Enterprise System*" en la Guía de instalación de Java Enterprise System 2005Q1.
- Si está ejecutando Directory Proxy Server 5.2 o 5.2 2004Q2, actualice a Directory Proxy Server 5.2 2005Q1 con la información del archivo README proporcionado con Directory Proxy Server 5.2 2005Q1. Use los números de revisiones especificados en la [Tabla 6](#page-5-0) hasta la [Tabla 9](#page-6-0).

### Revisiones necesarias

La siguiente tabla resume las revisiones necesarias para actualizar Directory Proxy Server 5.2 2004Q2 a Directory Proxy Server 5.2 2005Q1. Para obtener las revisiones, acceda a [http://sunsolve.sun.com.](http://sunsolve.sun.com) 

**PRECAUCIÓN** Para evitar la ruptura de las dependencias de los productos, es imperativo instalar las revisiones en el orden que se indica en las siguientes tablas.

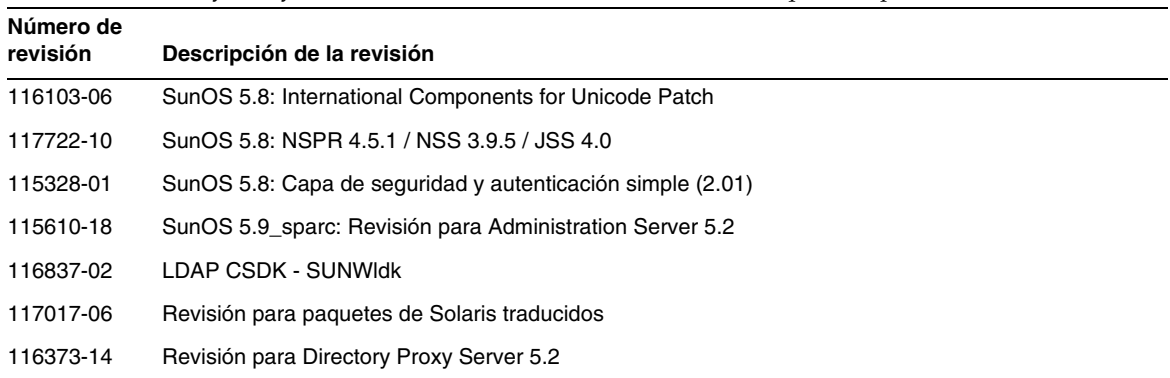

#### <span id="page-5-0"></span>**Tabla 6** Directory Proxy Server 5.2 2005Q1 Revisiones de alineación requeridas para Solaris 8 (SPARC)

**Tabla 7** Directory Proxy Server 5.2 2005Q1 Revisiones de alineación requeridas para Solaris 9 (SPARC)

| Número de<br>revisión | Descripción de la revisión                                 |
|-----------------------|------------------------------------------------------------|
| 114677-08             | SunOS 5.9: International Components for Unicode Patch      |
| 117724-10             | SunOS 5.9: NSPR 4.5.1 / NSS 3.9.5 / JSS 4.0                |
| 115342-01             | SunOS 5.9: Capa de seguridad y autenticación simple (2.01) |
| 115610-18             | SunOS 5.9 sparc: Revisión para Administration Server 5.2   |
| 116837-02             | LDAP CSDK - SUNWIdk                                        |
| 117017-06             | Revisión para paquetes de Solaris traducidos               |
| 116373-14             | Revisión para Directory Proxy Server 5.2                   |
|                       |                                                            |

**Tabla 8** Directory Proxy Server 5.2 2005Q1 Revisiones de alineación requeridas para Solaris 9 (x86)

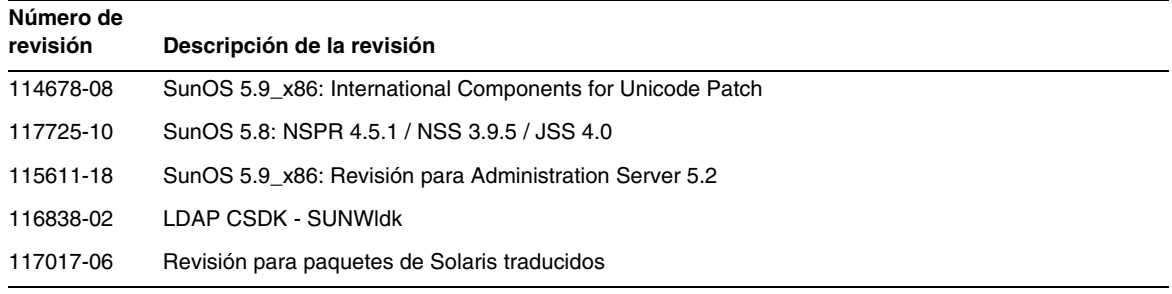

En los sistemas Linux, las revisiones de alineación incluyen la revisión para Directory Proxy Server que está disponible en <http://sunsolve.sun.com> y las revisiones de los componentes compartidos, que se proporcionan en el CD de distribución. Consulte "Aplicación de RPM de componentes compartidos de Linux " en la *Guía de migración y actualización de Sun Java Enterprise System 2005Q1* para obtener información acerca de RPM.

| Número de<br>revisión | Descripción de la revisión                                                                                                    |  |
|-----------------------|----------------------------------------------------------------------------------------------------|--|
| 118096-04             | sun-directory-proxy-server-5.2-9.i386.rpm<br>sun-directory-proxy-server-man-5.2-3.i386.rpm                                                                                                    |  |
|                       | sun-icu-2.1-6.i386.rpm<br>sun-sasl-2.02-2.i386.rpm<br>sun-nspr-4.5.1-2.i386.rpm<br>sun-nss-3.9.5-1.i386.rpm<br>sun-Idapcsdk-5.12-3.i386.rpm<br>sun-jss-4.0-5.i386.rpm<br>sun-lidk-4.17-3.i386.rpm<br>sun-admin-server-5.2-13.i386.rpm<br>sun-server-console-5.2-13.i386.rpm |  |

<span id="page-6-0"></span>**Tabla 9** Directory Proxy Server 5.2 2005Q1 Revisiones de alineación requeridas para Linux

Para obtener más información acerca de Java Enterprise System, consulte [http://wwws.sun.com/software/learnabout/enterprisesystem/index.html.](http://wwws.sun.com/software/learnabout/enterprisesystem/index.html)

### Configuración de Directory Proxy Server para Certificados/SSL

Para obtener información acerca de cómo configurar Directory Proxy Server 5.2 2005Q1 para la comunicación habilitada para SSL, consulte *Directory Proxy Server Administration Guide*.

### Búsqueda de los archivos de registro de la instalación

Para obtener información sobre los archivos de registro creados durante la instalación, consulte la siguiente tabla:

| Plataforma  | Registro (administrador/raíz) | Registro (administrador/raíz) |
|-------------|-------------------------------|-------------------------------|
| Solaris     | /var/sadm/install/logs        | /var/tmp                      |
| Solaris x86 | /var/sadm/install/logs        | /var/tmp                      |
| Linux       | /var/tmp                      | /var/tmp                      |

**Tabla 10** Ubicación de los archivos de registro de la instalación

### <span id="page-7-1"></span>Notas sobre la documentación

- En algunas partes de la documentación y la consola de Directory Proxy Server, se hace referencia al número de versión del producto como 5.2. Directory Proxy Server 5 2005Q1 es una versión de mantenimiento de Directory Proxy Server 5.2.
- Encontrará la documentación traducida en <http://docs.sun.com/> en cuanto esté disponible.

# <span id="page-7-0"></span>Limitaciones y problemas conocidos

Este apartado incluye una lista con las limitaciones y los problemas conocidos de Directory Proxy Server 5.2 2005Q1.

#### **Después del inicio, Directory Proxy Server no escucha automáticamente en la red (4818122)**

Cuando Directory Proxy Server se inicia mediante la línea de comandos, no escucha automáticamente en la red. Si se ha activado el modo SSL, debe proporcionar un testigo y una contraseña para iniciar SSL. Después de satisfacer la solicitud de testigo, Directory Proxy Server podrá escuchar en la red.

*Solución del problema* Ninguna.

#### **No se puede cambiar el nombre de un objeto por un nombre utilizado anteriormente (4863003)**

Al cambiar el nombre de un objeto, no puede utilizar uno utilizado anteriormente. Por ejemplo, a continuación, se describe un método incorrecto para asignar un nombre a un objeto y cambiarlo:

- Cree un objeto con el nombre minombre-1 y guarde el nombre.
- Cambie el nombre del objeto por minombre-2 y guarde el nombre.
- Cambie el nombre del objeto otra vez a minombre-1.

Esta limitación se aplica a todas las propiedades con nombre del objeto, incluido el nombre de la configuración.

#### *Solución del problema*

Para evitar el problema, asigne un nombre nuevo al objeto.

Para resolver el problema, salga de la consola y reiníciela.

#### **El uso del panel de propiedades de registro en la consola de Directory Proxy Server puede dañar la configuración (4864081 y 4942337)**

Si cambia las propiedades de registro mediante el panel de propiedades de registro en la consola de Directory Proxy Server, puede dañar la configuración en el servidor de directorio de configuración. Este problema está causado porque la consola no genera una entrada ids-proxy-con-include-logproperty en la configuración.

#### *Solución del problema*

Genere manualmente una nueva configuración mediante el siguiente procedimiento:

- **1.** Exporte la configuración del servidor de directorio de configuración usando el comando dpsconfig2ldif.
- **2.** En el archivo LDIF, comente la línea que contiene ids-proxy-con-include-logproperty. Por ejemplo:

#ids-proxy-con-include-logproperty in the entry dn: ids-proxy-con-config-name=myhost , ou=system, ou=dar-config, o=NetscapeRoot

**3.** Elimine la configuración de sistema antigua. Por ejemplo:

ldapdelete -D "cn=Directory Manager" -w password -h dshost -p 389 "ids-proxy-con-config-name=myhost,ou=system, ou=dar-config, o=NetscapeRoot"

Donde myhost es el host de Directory Proxy Server.

**4.** Importe la configuración al servidor de directorio de configuración usando el comando dpsldif2config. Por ejemplo:

```
./dpsldif2config -C dps-myhost -h dshost -p 389 -D "cn=Directory Manager" -w 
password -v ./conf.ldif
```
**5.** Intente cambiar las propiedades de registro usando el panel de propiedades pertinente de la consola de Directory Proxy Server.

#### **La ayuda en línea puede fallar si se registran varias instancias de Directory Proxy Server (4869580)**

Para mostrar la ayuda en línea, la consola de Directory Proxy Server establece contacto con la instancia de Directory Proxy Server registrada en el directorio de configuración. Si hay varias instancias de Directory Proxy Server registradas en el directorio de configuración, no es posible especificar la instancia de Directory Proxy Server que se está utilizando.

Si la instancia de Directory Proxy Server que responde a la solicitud de ayuda en línea no está disponible, no se podrá satisfacer esta solicitud. La consola de Directory Proxy Server no es consciente de que no hay ningún valor de retorno y de que no se ha lanzado ninguna excepción.

*Solución del problema* Ninguna.

#### **El cambio de nombre de las configuraciones con la consola genera duplicados (4923242)**

Si utiliza la consola de Directory Proxy Server para cambiar el nombre de una configuración de Directory Proxy Server, se crea un nombre de configuración duplicado.

#### *Solución del problema*

Para clonar una configuración, cree una configuración nueva y copie todos los valores de la configuración original a la nueva.

#### **BIND/UNBIND se realiza para cada referencia (4943985)**

En lugar de utilizar de nuevo las conexiones existentes con los servidores LDAP de servicios de fondo, Directory Proxy Server realiza una operación BIND/UNBIND para cada referencia. Este problema puede provocar una reducción del rendimiento si el servidor de servicios de fondo se encuentra en una red de área extensa (WAN).

#### *Solución del problema* Ninguna.

#### **No se pueden seguir las referencias en las solicitudes BIND (4951403)**

Cuando Directory Proxy Server realiza una solicitud de conexión a otro servidor, se devuelve un DN. Sin embargo, Directory Proxy Server no utiliza el DN devuelto para conectarse al servidor. En su lugar, utiliza el DN original. Por lo tanto, no funciona la solicitud de conexión.

#### *Solución del problema*

Esta función sólo representa una limitación para las solicitudes de conexión, pero no para las solicitudes de búsqueda, modificación o de otro tipo.

#### **La instancia remota no puede iniciarse desde la consola cuando está habilitado SSL (4961059)**

Si está habilitado SSL en una instancia remota de Directory Proxy Server, no se puede utilizar la consola para iniciar o reiniciar la instancia. La consola muestra un mensaje indicando que no se encuentra ningún archivo PIN.

#### *Solución del problema*

Instale un archivo PIN en la consola con la misma ruta utilizada por el servidor.

#### **Las entradas largas se truncan cuando se recuperan mediante SSL (4993108)**

Cuando se recuperan entradas largas mediante SSL, el resultado aparece truncado.

#### **La restauración falla si se restaura Administration Server antes que Directory Proxy Server (5015762)**

Si se restaura Administration Server antes que Directory Proxy Server, la restauración fallará.

#### *Solución del problema*

Restaure Directory Proxy Server antes de restaurar Administration Server. Para obtener más información sobre la actualización y restauración de Directory Proxy Server, consulte *Java Enterprise System Installation Guide*.

#### **Las secuencias de comando de las utilidades sólo se deben usar en el directorio raíz del servidor (5033742)**

Las versiones de las secuencias de comandos de las utilidades dpsconfig2ldif, dpsldif2config y migratefromidar50 pueden residir en otros directorios distintos del directorio raíz del servidor. Sin embargo, es posible que estas versiones de las secuencias de comandos de las utilidades no sean correctas.

#### *Solución del problema*

Utilice sólo secuencias de comandos de las utilidades de este directorio: <serverroot>/bin/dps\_utilities.

#### **Error en la migración de IDAR 5.0 o 5.0 SP1 a Directory Proxy Server 5.2 2004Q2 y versiones posteriores (5037424)**

La secuencia de comandos migratefromidar50 falla al migrar Directory Access Router 5.0 o 5.0 SP1 a Directory Proxy Server 5.2 2004Q2 y versiones posteriores. Este fallo se debe a que la contraseña está cifrada en el archivo tailor.txt de las instancias de Directory Proxy Server 5 2004Q2 y versiones posteriores.

#### *Solución del problema*

1) Sustituya la contraseña cifrada por una no cifrada en el archivo tailor.txt de la instancia de Directory Proxy Server 5.2 2004Q2 o versiones posteriores.

2) Ejecute la secuencia de comandos de migración.

#### **No se puede iniciar la consola de Directory Proxy Server (5041840)**

Si, después de la instalación, se inicia Administration Server antes que el servidor de directorio de configuración, Directory Proxy Server no puede acceder a Administration Server. Si se produce esta situación, no se podrá iniciar correctamente la consola de Directory Proxy Server.

*Solución del problema*

Inicie el servidor de directorio de configuración antes que Administration Server.

#### **La consola se bloquea al crear una nueva instancia (5042362)**

Al crear una nueva instancia de Directory Proxy Server, la consola se bloquea y muestra este mensaje de error: "Se ha producido un error al cargar datos para esta vista".

#### *Solución del problema*

Salga de la consola o reiníciela al crear una nueva instancia.

# <span id="page-11-0"></span>Archivos que se pueden distribuir

Sun Java System Directory Proxy Server 5.2 2005Q1 no contiene archivos que se puedan distribuir.

## <span id="page-11-1"></span>Información sobre problemas y respuestas de los clientes

Si experimenta problemas con Sun Java System Directory Proxy Server, póngase en contacto con el servicio de atención al cliente de Sun usando uno de estos procedimientos:

• Servicios de atención al cliente en línea sobre el software de Sun en: <http://www.sun.com/service/sunone/software>

Este sitio Web dispone de enlaces al centro de asistencia en línea y al rastreador de productos. También cuenta con programas de mantenimiento y números de contacto de asistencia.

• Sitio Web de asistencia SunSolve, ubicado en <http://sunsolve.sun.com>

Este sitio incluye revisiones, documentos de asistencia, información de seguridad y guías sobre Sun System.

• El número de teléfono del distribuidor asociado al contrato de mantenimiento.

Para que podamos ayudarle de forma óptima en la resolución de problemas, tenga a mano la siguiente información cuando se ponga en contacto con el servicio de asistencia:

- Descripción del problema, incluida la situación en la que éste se produce y la forma en que afecta al funcionamiento
- Tipo de máquina, versión del sistema operativo y versión del producto, incluida cualquier revisión del producto y otro software que pudiera influir en el problema
- Pasos detallados de los métodos que haya usado para solucionar el problema
- Cualquier registro de error o volcado del núcleo

Podría encontrar útil suscribirse a los siguientes grupos, donde se debaten temas sobre Sun Java System Directory Proxy Server:

<http://swforum.sun.com>

Sun valora sus comentarios

Sun tiene interés en mejorar su documentación y valora sus comentarios y sugerencias. Para enviar sus comentarios a Sun, use el formulario basado en Web que aparece en:

```
 http://www.sun.com/hwdocs/feedback
```
Indíquenos el título completo de la documentación y el número de pieza en los campos pertinentes. Puede hallar el número de pieza en la página del título del libro o en la parte superior del documento. Normalmente, es un número que consta de siete o nueve dígitos. Por ejemplo, el número correspondiente a este documento de notas de la versión de Directory Proxy Server 5.2 es 819-1951.

## <span id="page-12-0"></span>Recursos adicionales de Sun

Puede encontrar información útil de Sun Java System en las siguientes direcciones de Internet:

- Documentación de Sun Java System <http://docs.sun.com/prod/sunone>
- Servicios profesionales de Sun Java System <http://www.sun.com/service/sunps/sunone>
- Servicio y productos de software de Sun Java System <http://www.sun.com/software>
- Servicios de asistencia al cliente de software de Sun Java System <http://www.sun.com/service/sunone/software>
- Base de datos de soluciones y asistencia al cliente de Sun Java System <http://www.sun.com/service/support/software>
- Servicios de formación y asistencia al cliente de Sun <http://training.sun.com>
- Servicios profesionales y de consultoría de Sun Java System <http://www.sun.com/service/sunps/sunone>
- Información de desarrolladores de Sun Java System <http://sunonedev.sun.com>
- Servicios de asistencia para programadores de Sun <http://www.sun.com/developers/support>
- Formación de software de Sun Java System <http://www.sun.com/software/training>
- Hojas de datos de software de Sun <http://wwws.sun.com/software>

Copyright © 2005 Sun Microsystems, Inc. Todos los derechos reservados.

Sun Microsystems, Inc. tiene derechos de propiedad intelectual relacionados con la tecnología del producto que se describe en este documento. Especialmente, aunque sin limitarse a ello, estos derechos de propiedad intelectual pueden incluir una o varias patentes en los Estados Unidos, las cuales figuran en <http://www.sun.com/patents>, así como una o varias patentes adicionales (o patentes pendientes de adjudicación) en los Estados Unidos y en otros países.

PROPIEDAD/CONFIDENCIAL DE SUN

Derechos del gobierno de Estados Unidos: software comercial. Los usuarios gubernamentales están sujetos al acuerdo de licencia estándar de Sun Microsystems, Inc. y a las disposiciones aplicables de la regulación FAR y sus suplementos.

El uso está sujeto a las condiciones de la licencia.

Esta distribución puede incluir materiales desarrollados por terceras partes.

Algunas de sus partes pueden proceder de sistemas Berkeley BSD, con licencia de la Universidad de California.

Sun, Sun Microsystems, el logotipo de Sun, Java y Solaris son marcas comerciales o marcas comerciales registradas de Sun Microsystems, Inc. en Estados Unidos y otros países. Todas las marcas comerciales de SPARC se utilizan bajo licencia y son marcas comerciales o marcas registradas de SPARC International, Inc. en EE.UU. y en otros países.